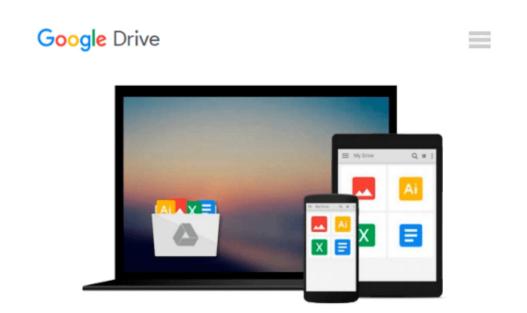

# **Python for Everybody: Exploring Data in Python 3**

Dr. Charles Russell Severance

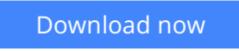

Click here if your download doesn"t start automatically

## Python for Everybody: Exploring Data in Python 3

Dr. Charles Russell Severance

#### Python for Everybody: Exploring Data in Python 3 Dr. Charles Russell Severance

Python for Everybody is designed to introduce students to programming and software development through the lens of exploring data. You can think of the Python programming language as your tool to solve data problems that are beyond the capability of a spreadsheet. Python is an easy to use and easy to learn programming language that is freely available on Macintosh, Windows, or Linux computers. So once you learn Python you can use it for the rest of your career without needing to purchase any software. This book uses the Python 3 language. The earlier Python 2 version of this book is titled "Python for Informatics: Exploring Information". There are free downloadable electronic copies of this book in various formats and supporting materials for the book at www.pythonlearn.com. The course materials are available to you under a Creative Commons License so you can adapt them to teach your own Python course.

**Download** Python for Everybody: Exploring Data in Python 3 ...pdf

**Read Online** Python for Everybody: Exploring Data in Python 3 ...pdf

## Download and Read Free Online Python for Everybody: Exploring Data in Python 3 Dr. Charles Russell Severance

#### From reader reviews:

#### **Shannon Batiste:**

The ability that you get from Python for Everybody: Exploring Data in Python 3 could be the more deep you digging the information that hide inside words the more you get thinking about reading it. It doesn't mean that this book is hard to know but Python for Everybody: Exploring Data in Python 3 giving you thrill feeling of reading. The article writer conveys their point in particular way that can be understood by anyone who read the idea because the author of this e-book is well-known enough. This book also makes your own vocabulary increase well. Making it easy to understand then can go to you, both in printed or e-book style are available. We advise you for having this particular Python for Everybody: Exploring Data in Python 3 instantly.

#### **Richard Rhone:**

Do you really one of the book lovers? If so, do you ever feeling doubt when you are in the book store? Aim to pick one book that you just dont know the inside because don't judge book by its handle may doesn't work here is difficult job because you are scared that the inside maybe not since fantastic as in the outside seem likes. Maybe you answer may be Python for Everybody: Exploring Data in Python 3 why because the fantastic cover that make you consider with regards to the content will not disappoint a person. The inside or content is actually fantastic as the outside or maybe cover. Your reading 6th sense will directly direct you to pick up this book.

#### **Andrew Drake:**

As a university student exactly feel bored for you to reading. If their teacher asked them to go to the library or even make summary for some book, they are complained. Just small students that has reading's soul or real their hobby. They just do what the teacher want, like asked to go to the library. They go to at this time there but nothing reading really. Any students feel that looking at is not important, boring along with can't see colorful pictures on there. Yeah, it is to be complicated. Book is very important for yourself. As we know that on this period of time, many ways to get whatever we want. Likewise word says, ways to reach Chinese's country. Therefore , this Python for Everybody: Exploring Data in Python 3 can make you feel more interested to read.

#### **Roberto Fetter:**

A number of people said that they feel bored stiff when they reading a e-book. They are directly felt it when they get a half parts of the book. You can choose often the book Python for Everybody: Exploring Data in Python 3 to make your own reading is interesting. Your personal skill of reading ability is developing when you such as reading. Try to choose straightforward book to make you enjoy you just read it and mingle the impression about book and studying especially. It is to be very first opinion for you to like to available a book and examine it. Beside that the guide Python for Everybody: Exploring Data in Python 3 can to be your

new friend when you're experience alone and confuse using what must you're doing of their time.

## Download and Read Online Python for Everybody: Exploring Data in Python 3 Dr. Charles Russell Severance #7NDK0F1MVSH

### **Read Python for Everybody: Exploring Data in Python 3 by Dr. Charles Russell Severance for online ebook**

Python for Everybody: Exploring Data in Python 3 by Dr. Charles Russell Severance Free PDF d0wnl0ad, audio books, books to read, good books to read, cheap books, good books, online books, books online, book reviews epub, read books online, books to read online, online library, greatbooks to read, PDF best books to read, top books to read Python for Everybody: Exploring Data in Python 3 by Dr. Charles Russell Severance books to read online.

### Online Python for Everybody: Exploring Data in Python 3 by Dr. Charles Russell Severance ebook PDF download

Python for Everybody: Exploring Data in Python 3 by Dr. Charles Russell Severance Doc

Python for Everybody: Exploring Data in Python 3 by Dr. Charles Russell Severance Mobipocket

Python for Everybody: Exploring Data in Python 3 by Dr. Charles Russell Severance EPub